## **Video Title: Installing Windows 2000 Professional TI: 6.4.3**

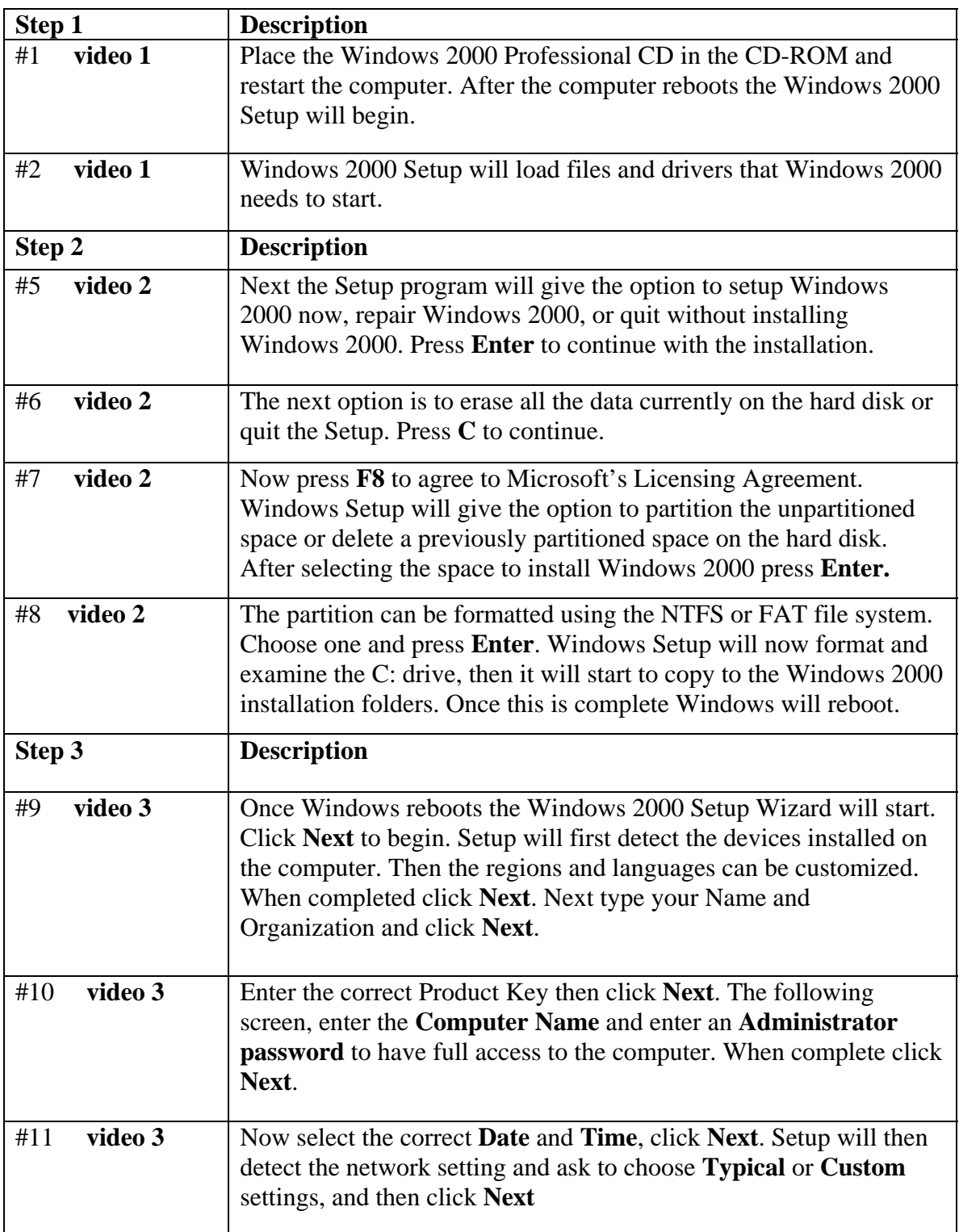

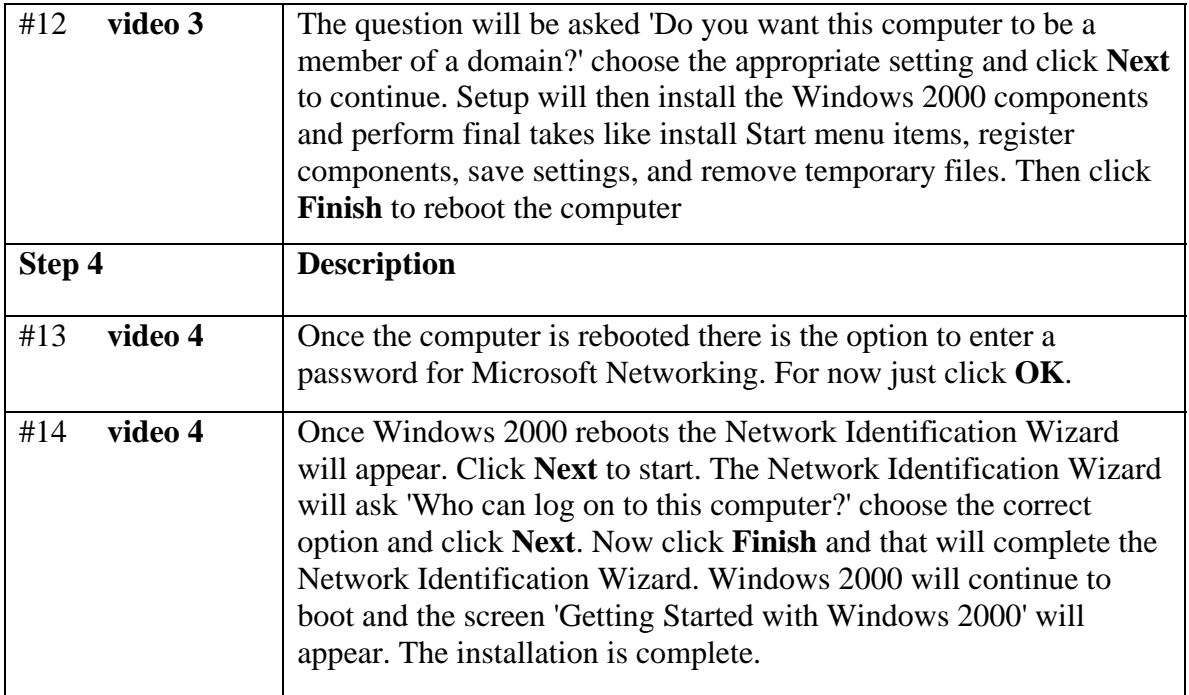